## SAP ABAP table /BOFU/S\_FBIAP\_OVS\_IBIND\_KEY {Application Profile: OVS Input Binding Key}

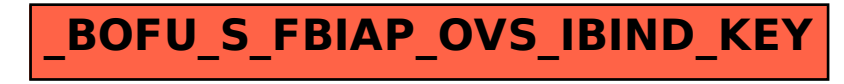